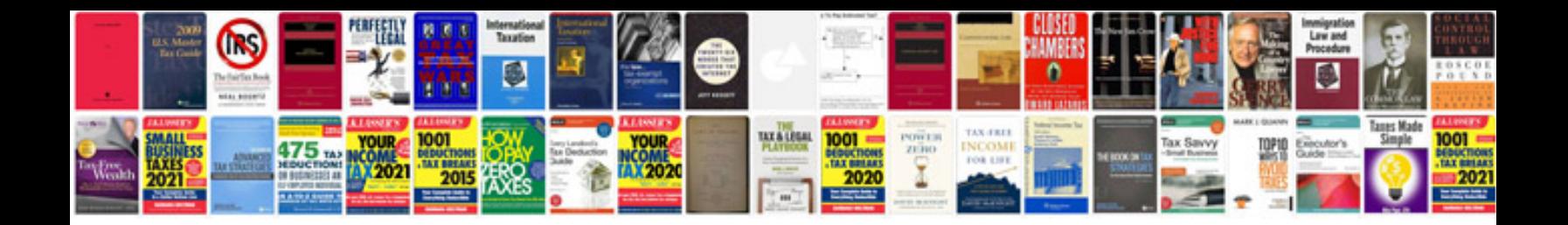

**Root cause analysis format doc**

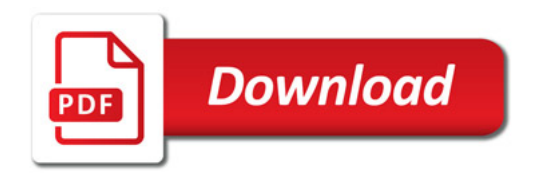

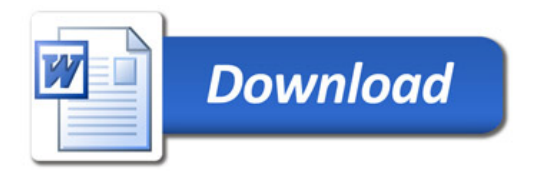